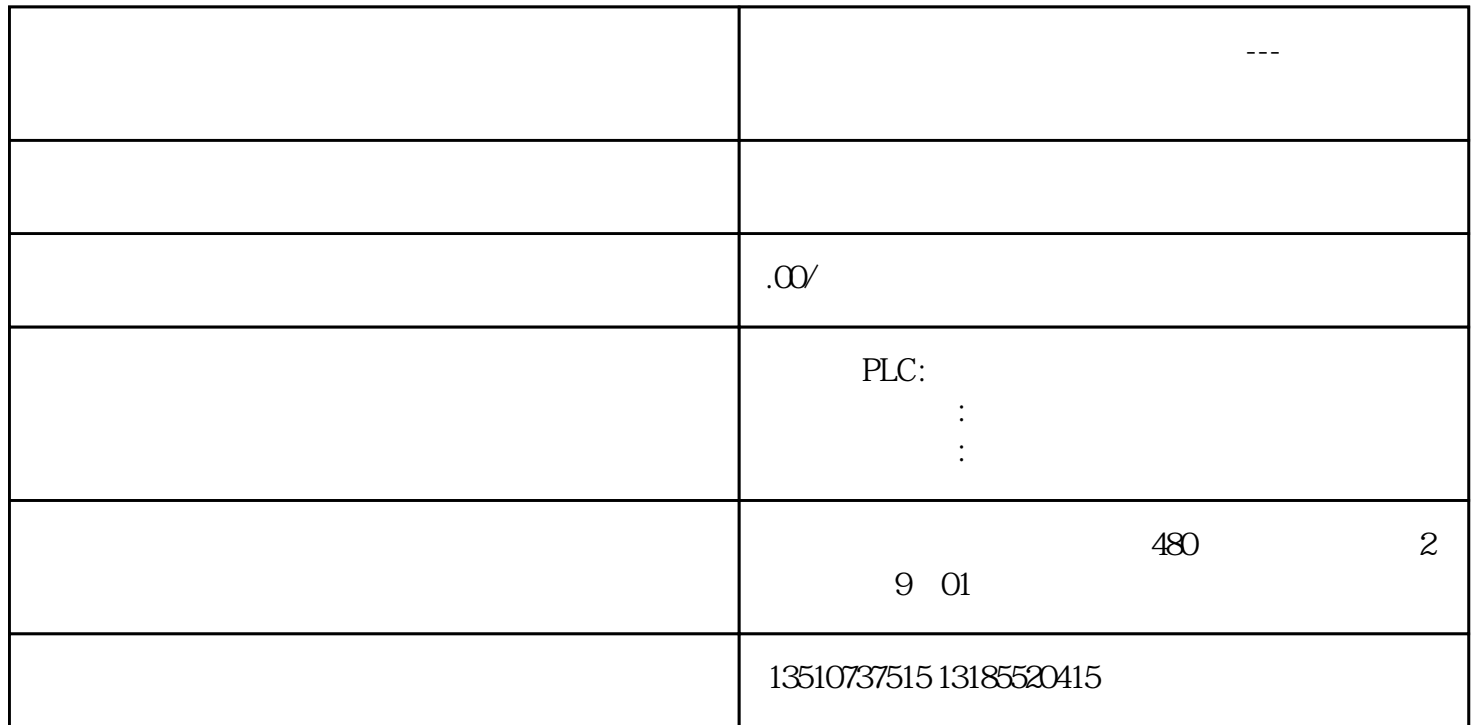

## 

 $1<sup>1</sup>$ 

?????????????

- $\overline{3}$ .
- $\overline{4}$ . ????????????????????????????????

??????

 $???$ 

MI???????????????????????